## **地図から探す**

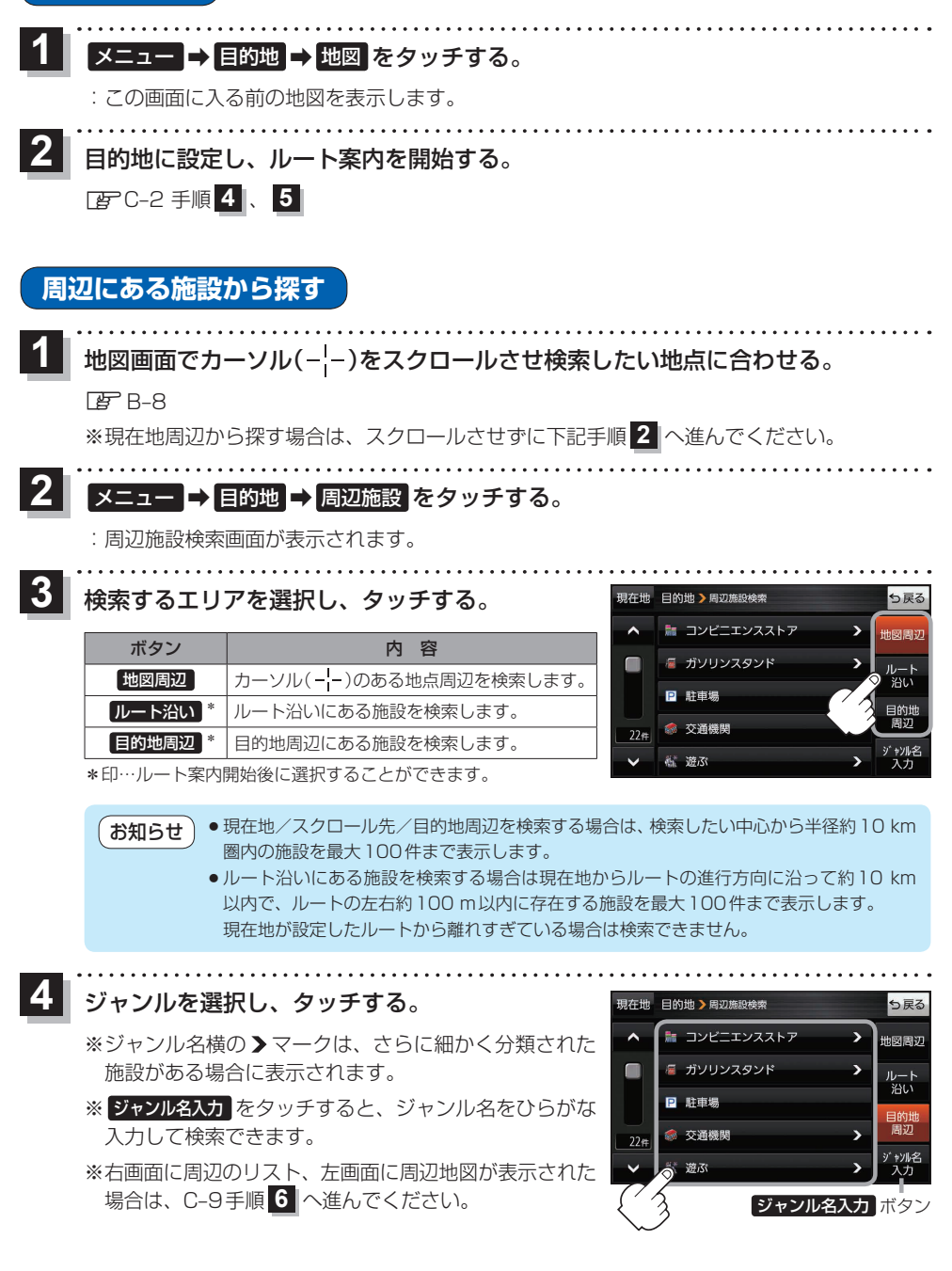

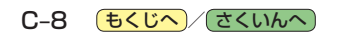